## アクリルキーホルダー作成手順(スマホ画面)

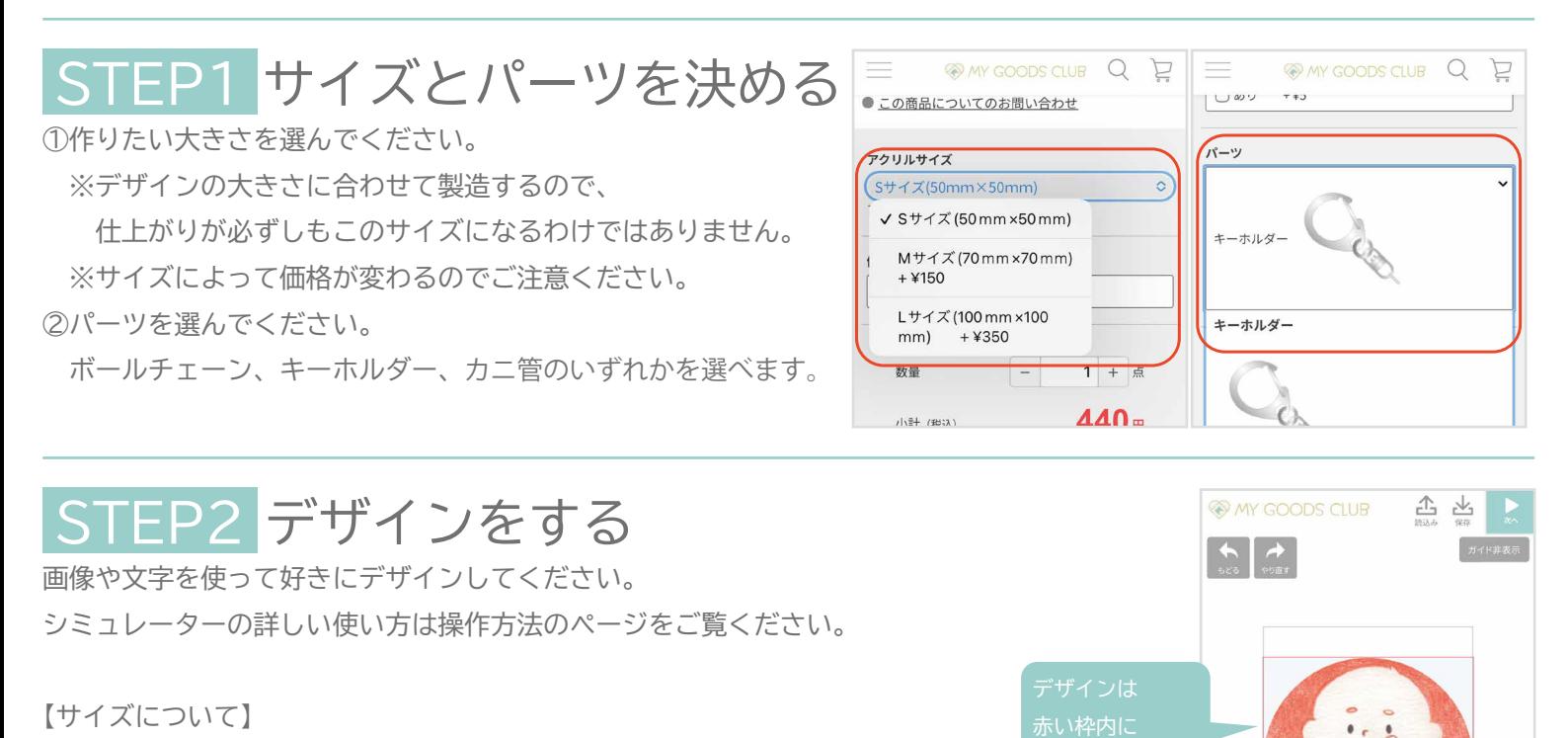

ご購入のサイズに応じて、入稿データを縮小して調整いたします。 ・S サイズ→50% ・M サイズ→70% ・L サイズ→100% 表示サイズ (例えば M なら 70×70 ㎜) ぴったりに変形するのではなく、あくまで縮小です。

大きさの指定がある場合は、決済手続画面にある特記次項にご記入ください。

## STEP3 穴パーツをつける

「クリップアート」の「図形」の中にある「アクリル用」をひらいて、パーツを配置します。

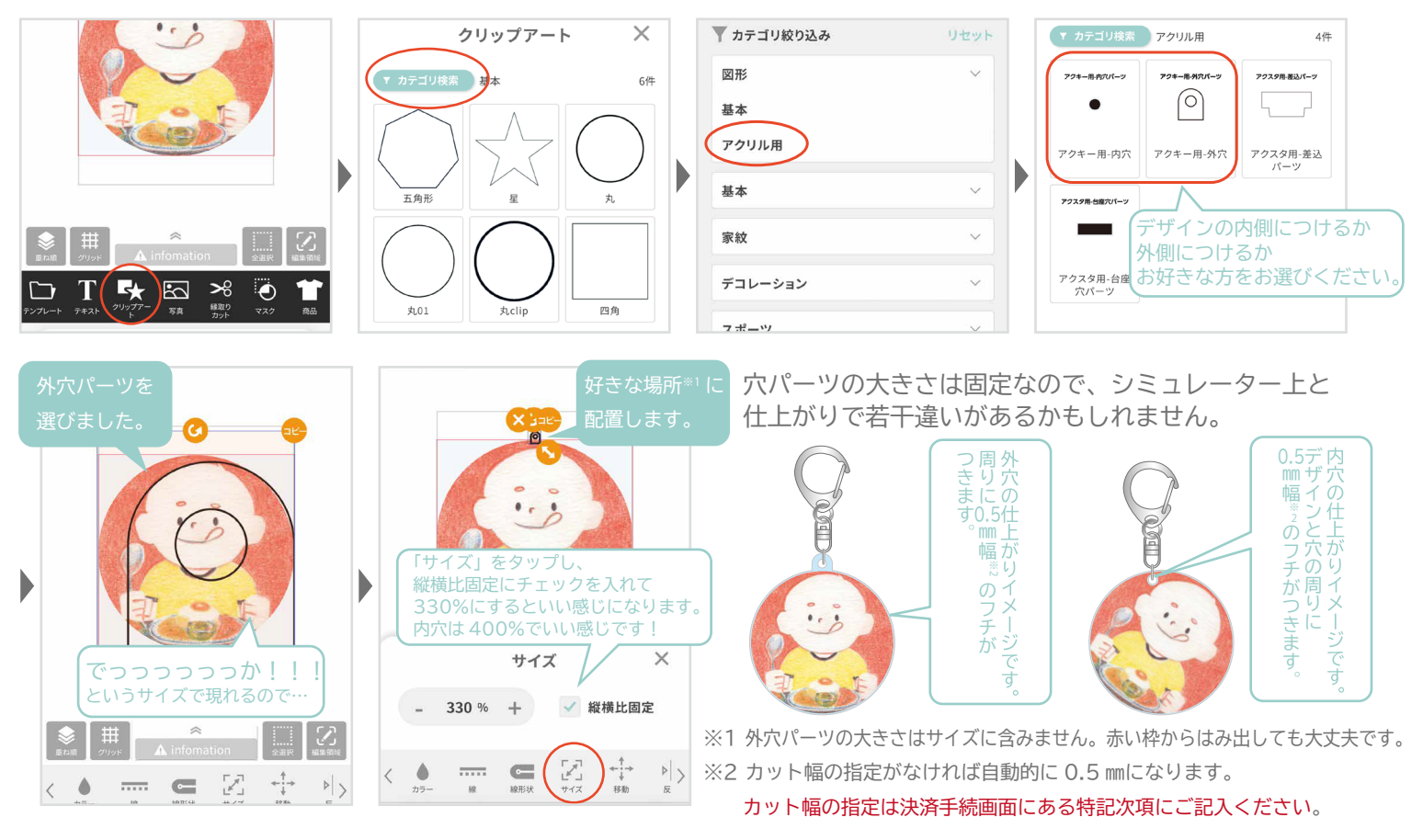

STEP3 までできたらデザイン完了です。「次へ」をタップし、購入へ進んでください。